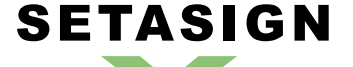

**SetaPDF-FormFiller API - Manual and Reference**

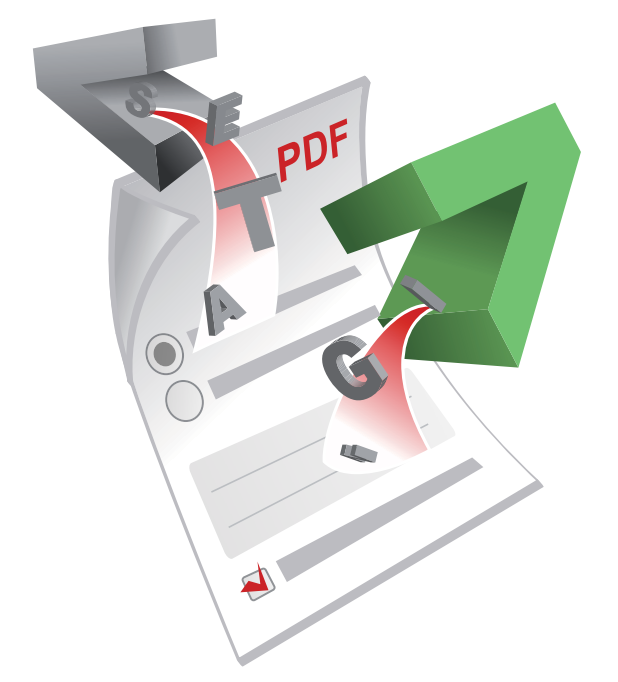

# **SetaPDF-FormFiller API**

Manual and Reference

Version 1.5.14, 2012-11-22 10:36:56

Setasign - Jan Slabon Max-Planck-Weg 7 38350 Helmstedt **Germany** 

http://www.setasign.de support@setasign.de

# **SETASIGN**

SetaPDF-FormFiller API - Manual and Reference

# **Table of contents**

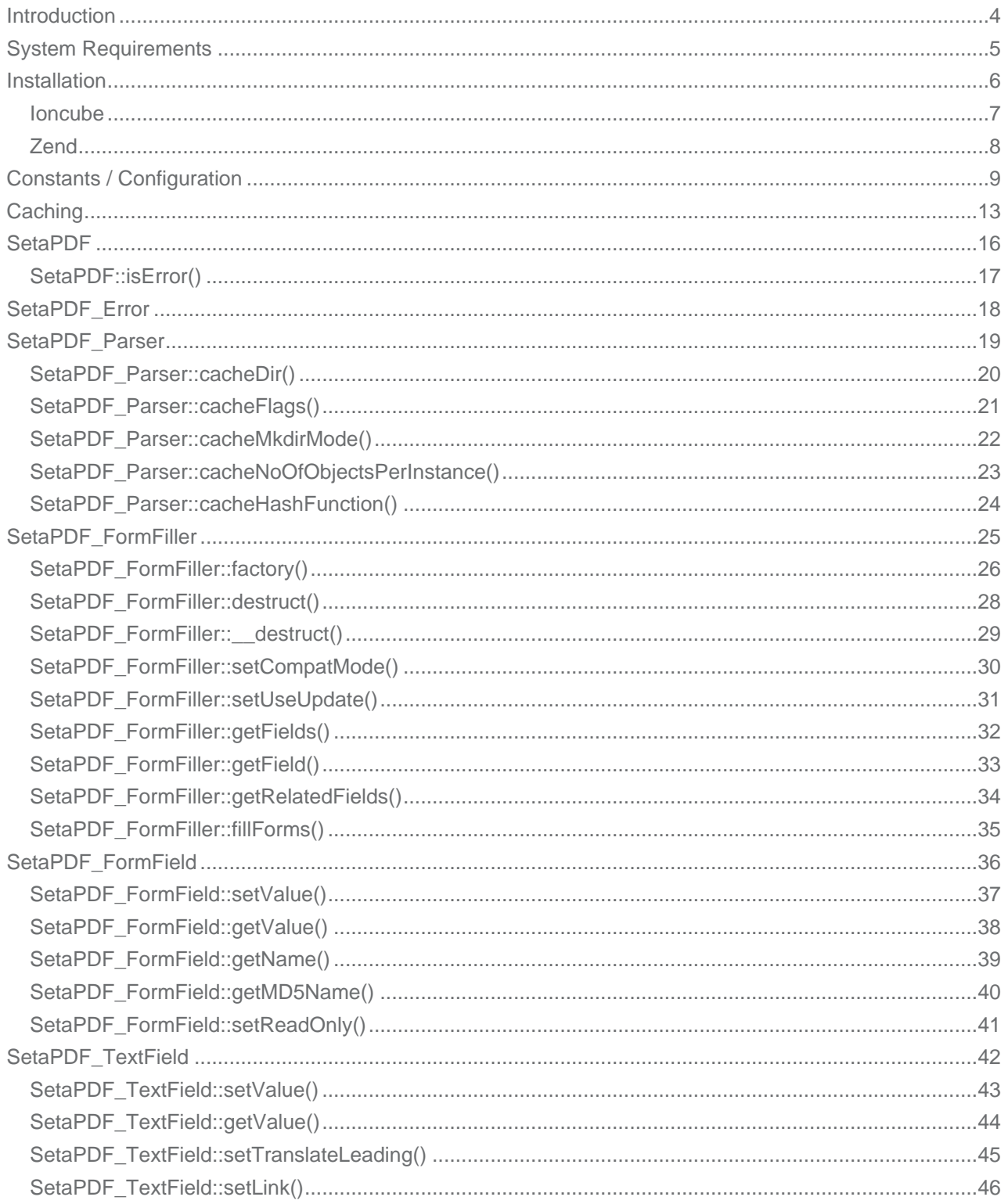

# **SETASIGN** <u>a p</u>

**SO** 

# SetaPDF-FormFiller API - Manual and Reference

![](_page_2_Picture_18.jpeg)

## **SetaPDF-FormFiller - Introduction**

<span id="page-3-0"></span>**SETASIGN** 

This manual is out-of-date and covers version 1.x. For version 2.x follow this link.

This API allows PHP developers to query and edit values of PDF form fields (also known as AcroForms).

All field types are access[able](https://www.setasign.de/support/manuals/setapdf-formfiller/) through an object orientated way: a form field is a simple PHP object.

To get access to the form fields you have to create an instance of the **SetaPDF** FormFiller object by the factory()-method.

The SetaPDF\_FormFiller-object offers you the method SetaPDF\_FormFiller::getFields(), which will return all found form fields as an array of object references.

[You can](#page-25-0) edit and/or query the values of the form fields by their specific method, which were described in this manual.

After you edited the values you can simply output or save the updated PDF form with the SetaPDF\_FormFiller::fillForms()-method.

### **SetaPDF-FormFiller - System Requirements**

This manual is out-of-date and covers version 1.x. For version 2.x follow this link.

All SetaPDF APIs are written in pure PHP and does not need any other libraries installed except a PHP environment of a version l[ater](https://www.setasign.de/support/manuals/setapdf-formfiller/) than 4.3 (until 2010) and an installed Zend Optimizer or installed Ioncube loader.

All releases since 2010 require PHP 5.

<span id="page-4-0"></span>**SETASIGN** 

As shown in the next paragraph, it is also recommended to install MCrypt.

The SetaPDF APIs have their own integrated RC4 function for encrypting and decrypting the contents of a PDF file. For performance reasons, the APIs initially tries to use the MCrypt library, if that is installed. If MCrypt is available, the APIs require the arcfour algorithm.

The use of MCrypt increases the performance by up to 90% if encryption or decryption is needed.

If MCrypt is not available, the APIs automatically fall back to their internal RC4 function.

Depending on the file size of the PDF files to be processed, some adjustment to the php.ini directives max\_execution\_time and memory\_limit are recommended.

For performance optimization, all SetaPDF APIs provides a caching system that prevents the unnecessary reparsing of PDF files.

The SetaPDF-FormFiller API did not offers such a caching system.

### **SetaPDF-FormFiller - Installation**

This manual is out-of-date and covers version 1.x. For version 2.x follow this link.

The SetaPDF API collection includes a directory structure which should be kept, because of the internal usage of pathes.

### *Files and directories*

<span id="page-5-0"></span>**SETASIGN** 

All packages includes a root directory called SetaPDF. In this directory you'll find the desired API directories. The directory structure for all current available SetaPDF APIs looks like this:

![](_page_5_Figure_6.jpeg)

If you transfer the files via FTP make sure you use binary mode.

For each API or API combination you'll find demo files in the /Demo directory in nearly the same structure:

![](_page_5_Picture_9.jpeg)

To use one of the SetaPDF APIs in your applications you have to add the SetaPDF-directory to your include\_path:

set\_include\_path(get\_include\_path() . PATH\_SEPARATOR . 'PathTo/SetaPDF/');

## **SetaPDF-FormFiller API - Ioncube encoded package**

This manual is out-of-date and covers version 1.x. For version 2.x follow this link.

If you own a package of the API, which is encoded with Ioncube you need a loader installed on your server. There are 2 ways to get i[oncu](https://www.setasign.de/support/manuals/setapdf-formfiller/)be encoded files to run:

1. Install the loader in your php.ini

2. Load the loader at runtime

<span id="page-6-0"></span>**SETASIGN** 

For details how to install ioncube or simply to check if it is installed, just download the loaders from http://www.ioncube.com/loaders.php, extract its content to /SetaPDF/ioncube and open the file ioncube-loader-helper.php in the directory /SetaPDF/ioncube in your webbrowser and follow the instructions. For further instructions go to http://www.ioncube.com/

**[Licensing with Ioncube](http://www.ioncube.com/loaders.php)**

Each ioncubed package needs a valid lic[ense to run. The provided](http://www.ioncube.com/) licensefiles for the SetaPDF API are named: **.htSetaPDF-<API-NAME>.icl**

You don't have to rename that file, because the package search for exactly that named file in one of its upper directories. All APIs first searches for this file in the their initial directory. F.g. The SetaPDF-Encryptor API searches first in /SetaPDF/Encryptor/. If the licensefile is not found it goes one directory upwards: /SetaPDF/ and so on...

Please notice that the filename is prefixed with .ht. Some systems hide such prefixed files automatically.

# **SetaPDF-FormFiller API - Zend encoded package**

This manual is out-of-date and covers version 1.x. For version 2.x follow this link.

If you own a package, which is encoded with the Zend Safguard Suite you have to install the Zend Optimizer or Zend Guard [Load](https://www.setasign.de/support/manuals/setapdf-formfiller/)er (as of PHP 5.3) - both are FREE of charge! For more information please go to http://www.zend.com/en/products/guard/runtime-decoders.

### *Licensing with Zend*

<span id="page-7-0"></span>**SETASIGN** 

Also t[he zend encoded packages need valid licenses to run. The](http://www.zend.com/en/products/guard/runtime-decoders) provided licensefiles for the SetaPDF API are named:

#### **.htSetaPDF-<API-NAME>.zl**

Please notice that the filename is also prefixed with .ht. Some systems hide such prefixed files automatically.

For zend encoded packages the name of the license file can be changed and has no real meaning. You can load the licensefile dynamically at runtime in your php script before you use the API:

```
$licensePath = realpath('../path/to/.htSetaPDF-
.z1');
zend_loader_install_license($licensePath);
```
...or change or add the license path to the following directive in your php.ini:

Zended packages are only available for development- and serverlicenses.

## **SetaPDF-FormFiller API - Constants / Configuration**

This manual is out-of-date and covers version 1.x. For version 2.x follow this link.

The API needs some constants which are hard coded into the API or have to be defined by you.

Also you can define globa[l var](https://www.setasign.de/support/manuals/setapdf-formfiller/)iables which affects the behaviour of specific tasks.

### *Global Configuration Variables*

<span id="page-8-0"></span>**SETASIGN** 

#### **\$GLOBALS['SETAPDF\_PARSE\_INVALID\_FILES']** (boolean)

(**DEPRECATED**) If this global variable is set the pdf parser tries to read/repair invalid PDF documents. This setting could affect the processtime on huge files very much.

This variable isn't used by the parser as of version 1.3 (all current version of the SetaPDF APIs)

**\$GLOBALS['SETAPDF\_SEARCH\_FOR\_XREF\_OFFSET']** (integer)

With this global variable you can adjust the offset position from which the pdf parser should search for the pointer to the xref table. If not defined the default value of 1500 is used.

The pdf specification says it has to be in the last 1024 bytes of a file. But sometimes there are errorious document in the wild that have some garbage at the end so we need the possibility to do a kind of finetuning for them.

*Predefined Version Constants*

The following constants defines the versions of specific files of the SetaPDF core:

**SETAPDF\_CORE\_VERSION** (string)1.3

Version of the abstract SetaPDF class. Defined in /SetaPDF/SetaPDF.php

**SETAPDF\_PARSER\_VERSION** (string)1.3

Version of the SetaPDF\_Parser class. Defined in /SetaPDF/SetaPDF\_parser.php

**SETAPDF\_PDF\_CONTEXT\_VERSION** (string)1.3

Version of the pdf\_context class. Defined in /SetaPDF/pdf\_context.php

**SETAPDF\_WRAPPER\_FUNCTIONS\_VERSION** (string)1.2.1

Version of the wrapper functions file. Defined in /SetaPDF/wrapper\_functions.php

*Defined Constants* 

# SETASIGN

**SetaPDF-FormFiller API - Manual and Reference**

**AREADER\_5** (integer)0

Represents the compatibility to Acrobat (Reader) version 5.

**AREADER\_6** (integer)1

Represents the compatibility to Acrobat (Reader) version 6.

**AREADER\_7** (integer)2

Represents the compatibility to Acrobat (Reader) version 7.

*Predefined Constants for Errorhandling*

Possible errorcodes for the SetaPDF main class starts at 1 and ends at 99.

**E\_SETAPDF\_CANNOT\_OPEN\_FILE** (integer)1

cannot open XXXX !

**E\_SETAPDF\_UNABLE\_TO\_POINT\_TO\_XREF\_TABLE** (integer)2

Unable to find pointer to xref table

**E\_SETAPDF\_UNABLE\_TO\_FIND\_XREF** (integer)3

Unable to find xref table - Maybe a Problem with 'auto\_detect\_line\_endings'

**E\_SETAPDF\_UNEXPECTED\_HEADER\_IN\_XREF\_TABLE** (integer)4

Unexpected header in xref table

**E\_SETAPDF\_UNEXPECTED\_DATA\_IN\_XREF\_TABLE** (integer)5

Unexpected data in xref table

**E\_SETAPDF\_FILE\_IS\_ENCRYPTED** (integer)6

File is encrypted!

**E\_SETAPDF\_WRONG\_TYPE** (integer)7

Wrong Type of Element

**E\_SETAPDF\_UNABLE\_TO\_FIND\_OBJECT** (integer)8

Unable to find object at expected location

**E\_SETAPDF\_ENC\_UNSUPPORTED\_FILTER** (integer)9

**E\_SETAPDF\_ENC\_UNSUPPORTED\_ALGO** (integer)10

**E\_SETAPDF\_ENC\_UNSUPPORTED\_REVISION** (integer)11

# SETASIGN

**SetaPDF-FormFiller API - Manual and Reference**

**E\_SETAPDF\_ENC\_NO\_RIGHTS\_FOR\_SPECIFIC\_ACTION** (integer)12

**E\_SETAPDF\_ENC\_WRONG\_OWNER\_PW** (integer)13

**E\_SETAPDF\_CANNOT\_COPY\_FILE** (integer)14

Cannot copy file XXXX to YYYY

**E\_SETAPDF\_HEADER\_ALREADY\_SEND** (integer)15

Some data has already been output to browser, can't send PDF file

**E\_SETAPDF\_UNABLE\_TO\_FIND\_TRAILER** (integer)16

Trailer keyword not found after xref table

**E\_SETAPDF\_UNSUPPORTED\_FILTER** (integer)17

An unsupported compression filter is required.

**E\_SETAPDF\_ZLIB\_REQUIRED** (integer)18

To handle /FlateDecode filter, php with zlib support is needed.

**E\_SETAPDF\_DECOMPRESSION\_ERROR** (integer)19

Error while decompressing stream.

**E\_SETAPDF\_UNABLE\_TO\_CREATE\_CACHE\_DIR** (integer)20

Unable to create directories in cache directory.

*API Related Predefined Constants for Errorhandling*

Possible errorcodes for the SetaPDF-FormFiller API starts at 100 and ends at 199.

**E\_SETAPDF\_FF\_NO\_FORM\_FIELDS\_FOUND** (integer)100

No Formfields found!

**E\_SETAPDF\_FF\_FONT\_NOT\_SUPPORTED** (integer)101

Font 'XXXXXXX' is currently not supported.

**E\_SETAPDF\_FF\_NOTHING\_TODO** (integer)102

Nothing to do...? Please define some fields

**E\_SETAPDF\_FF\_LISTBOX\_ACCEPTS\_ONLY\_ONE\_VALUE** (integer)103

This listbox only accept one value!

**E\_SETAPDF\_FF\_LISTBOX\_NO\_ELEMENT\_ON\_INDEX** (integer)104

**SetaPDF-FormFiller API - Manual and Reference**

No Element found on Index 'X'!

#### **E\_SETAPDF\_FF\_NO\_RELATED\_FIELDS\_FOUND** (integer)105

No related fields found for field XXX.

**E\_SETAPDF\_FF\_NO\_FONT\_FOUND** (integer)106

No font found for textfield.

*Constans for Cache Mechanism*

The following constants are used to control the behaviour of the caching mechanism of the pdf parser.

**SETAPDF\_P\_CACHE\_NO** (integer)0x00

Don't read and write cache.

**SETAPDF\_P\_CACHE\_READ\_XREF** (integer)0x01

Try to read the cached xref table.

**SETAPDF\_P\_CACHE\_WRITE\_XREF** (integer)0x02

Write the xref table to cache.

**SETAPDF\_P\_CACHE\_XREF** (integer)0x01 | 0x02

Try to read and write the xref table.

**SETAPDF\_P\_CACHE\_READ\_OBJECTS** (integer)0x04

Try to read cached objects.

**SETAPDF\_P\_CACHE\_WRITE\_OBJECTS** (integer)0x08

Write read objects to cache.

**SETAPDF\_P\_CACHE\_OBJECTS** (integer)0x04 | 0x08

Try to read and write objects to cache.

**SETAPDF\_P\_CACHE\_ALL** (integer)0x01 | 0x02 | 0x04 | 0x08

Read and write objects and xref-tables.

# **SetaPDF-FormFiller - Caching**

<span id="page-12-0"></span>SETASIGN

This manual is out-of-date and covers version 1.x. For version 2.x follow this link.

PDF parsing and handling can be an expensive task in view of needed cpu-power.

To avoid doing default tas[ks fo](https://www.setasign.de/support/manuals/setapdf-formfiller/)r a single document a few times the parser class offers a caching mechanism to reduce the overhead and avoid reparsing of PDF documents a few times.

The parser simply saves serialized data in the filesystem and load them back if needed. This data can be used with ANY SetaPDF API. So if for example the SetaPDF-Merger API creates the cache data, the SetaPDF-Stamper API can benefit from them.

As of this, the handling of the cache mechanism is done through static methods of the SetaPDF Parser class. Calls to this methods will change static varia[bles in their method co](https://www.setasign.de/products/pdf-php-solutions/setapdf-merger/)ntexts, so that changes doesn't [depend on the object in](https://www.setasign.de/products/pdf-php-solutions/setapdf-stamper/)stance but applies to all instances of a parser object. (We used static variable because of compatibility to PHP4)

[There](https://www.setasign.de/support/manuals/setapdf-formfiller/setapdf-parser/) are 2 parts that the parser can ca[che:](http://de.php.net/manual/en/language.variables.scope.php#language.variables.scope.static)

### *1. The Xref Table*

This is a kind of table of contents of a PDF document. It includes information about all objects in a document and their byte-offset positions in the document. Often documents include several hundreds or thousands of entries in that table. Further more a PDF document can include more than one xref table, which relys on several updates of a document (incremental updates). But at least all tables have to be processed to get the final state of the document... By caching that data, the parser don't have to reparse the xref table out of the document.

#### *2. Objects*

Each entry in the above described xref table points to an object representing specific data, like Images, Fonts, Pages,... If the parser should read such an object it have to go to the desired byte-offset position in the document, known from the xref-table, and have to parse the object token-wise. This process needs several string comparsions and also runs recursive until the object is totally read.

The parser can cache the read objects and use the cached versions at the next situation when it is needed. No byte-position change or parsing of any string is done but simply unserializing the data from the cached data.

#### *Usage*

As already written the handling of the cache functionallity is done by static methods of the SetaPDF\_Parser class.

You can use the static method right after including a desired API like the SetaPDF-Merger API:

require\_once('Merger/SetaPDF\_Merger.php'); // at this point you can access the SetaPDF\_Parser class

First of all you have to tell the API where you would like to save the cach[ed data. You have to u](https://www.setasign.de/products/pdf-php-solutions/setapdf-merger/)se the SetaPDF\_Parser::cacheDir()-method for this:

SetaPDF\_Parser::cacheDir(realpath('../../path/for/cached/data/'));

[Now you were able to activat](https://www.setasign.de/support/manuals/setapdf-formfiller/setapdf-parser/cache-dir/)e the caching by calling the SetaPDF\_Parser::cacheFlags()-method with special flags. The flags are predefined in Constants:

// Will read and write all data (xref table and objects) from/to cache. SetaPDF\_Parser::cacheFlags(SETAPDF\_P\_CACH[E\\_ALL\);](https://www.setasign.de/support/manuals/setapdf-formfiller/setapdf-parser/cache-flags/) // Will just read and write th[e xref t](https://www.setasign.de/support/manuals/setapdf-formfiller/constants/#cache-constants)able from/to cache. SetaPDF\_Parser::cacheFlags(SETAPDF\_P\_CACHE\_XREF); // Will just read and write objects from/to cache. SetaPDF\_Parser::cacheFlags(SETAPDF\_P\_CACHE\_OBJECTS);

After this the cache is active for all instances of any SetaPDF API.

Furthermore you can do some fintuning:

**Build the cache slowly**

SETASIGN

If you want the cache to be build piecemeal you can use the SetaPDF\_Parser::cacheNoOfObjectsPerInstance()-method to define a maximum of objects to cache in a single script instance. With this method you can avoid performance peaks because the cache writing process, for sure, also needs cpu time.

[// cache a maximum of 100 objects per](https://www.setasign.de/support/manuals/setapdf-formfiller/setapdf-parser/cache-no-of-objects-per-instance/) script instance SetaPDF\_Parser::cacheNoOfObjectsPerInstance(100);

**How is a file identified and how you can control it**

By default the cache mechanism uses the  $\frac{m d}{5}$  file()-function to get an unique file identifier of the document. This file identifier is used as the directoryname in the cache output directory. To give you the possibility to use another method for the fileidentification you can define your own function/method, which will be called when a fileidentifier is neede[d, with the](http://www.php.net/md5_file) SetaPDF\_Parser::cacheHashFunction()-method.

An Example: You already have your documents arranged in a d[atabase. This data have](https://www.setasign.de/support/manuals/setapdf-formfiller/setapdf-parser/cache-dir/) already unique ids related to the documents local path in your filesystem. As the ids are already known and are unique you should use the ids as a fileidentifier to avoid creating [a hash with md5\\_file\(\).](https://www.setasign.de/support/manuals/setapdf-formfiller/setapdf-parser/cache-hash-function/)

Furthermore it is easier for you to manage the cache data, as you can for example delete the cache data if the data in the database table were deleted or changed.

The passed argument is of the pseudo-type callback and will be used with call user func()-function.

```
function mapFilenameToId($filename) {
    // just pseudo code
    $db = YourDbClass::getInstance();
     $id = $db->getOne("SELECT id FROM documents WHERE filename =
".$db->quote($filename));
    return $id;
}
SetaPDF_Parser::cacheHashFunction('mapFilenameToId');
```
**SETASIGN** 

### **SetaPDF - Class**

<span id="page-15-0"></span>**SETASIGN** 

This manual is out-of-date and covers version 1.x. For version 2.x follow this link.

This class is the base class for nearly all SetaPDF APIs. It offers some public static helper methods.

*Class Overview*

*Child Classes*

SetaPDF

**SetaPDF\_FormFiller** 

*Methods*

➧ SetaPDF::isError()

# <span id="page-16-0"></span>**SETASIGN**

**SetaPDF-FormFiller API - Manual and Reference**

# **SetaPDF::isError()**

### *Description*

**SetaPDF** { boolean **isError** ( mixed \$obj ) }

[Determine](#page-15-0)s if a variable is a SetaPDF\_Error object.

*Parameters*

**\$obj**

Variable to check

*Return Values*

True if \$obj is a SetaPDF\_Error object

### **SetaPDF\_Error - Class**

<span id="page-17-0"></span>**SETASIGN** 

This manual is out-of-date and covers version 1.x.

This class represents an error object thrown by a SetaPDF API. You can get more information about the error by checking the following properties \$obj->message and \$obj->code.

You can add your own error handling by defining your own class named SetaPDF\_Error before you include any SetaPDF-File. The original class looks like this:

```
class SetaPDF_Error {
    var $message;
     var $code;
     function SetaPDF_Error($message = 'unknown error', $code = null,
                          $mode = null, $options = null, $userinfo = null) {
         $this->message = $message;
         $this->code = $code;
     }
}
```
### **SetaPDF\_Parser - Class**

<span id="page-18-0"></span>**SETASIGN** 

This manual is out-of-date and covers version 1.x.

The SetaPDF\_Parser class is the base class for all indvidual SetaPDF parser classes. It is for example responsible for reading the xref table or objects of a document.

The SetaPDF\_Parser class is an abstract class and just offers some static methods which let you control the cache functionality.

*Class Overview*

SetaPDF\_Parser

### *Methods*

- ◆ SetaPDF\_Parser::cacheDir()
- ◆ SetaPDF\_Parser::cacheFlags()
- ◆ SetaPDF\_Parser::cacheMkdirMode()
- ♦ SetaPDF\_Parser::cacheNoOfObjectsPerInstance()
- ➧ [SetaPDF\\_Parser::cacheHas](#page-19-0)[hFu](#page-20-0)nction()

# <span id="page-19-0"></span>**SetaPDF\_Parser::cacheDir()**

### *Description*

```
SetaPDF_Parser {
       mixed cacheDir ( [string $dir=null] )
}
```
[Sets the directory fo](#page-18-0)r cache data.

This method should be called static.

*Parameters*

**\$dir**

Path to the directory where to write the cache data. If null the directory will not be changed.

*Return Values*

The actual path.

# <span id="page-20-0"></span>**SetaPDF\_Parser::cacheFlags()**

### *Description*

```
SetaPDF_Parser {
       mixed cacheFlags ( [string $flags=null] )
}
```
[Sets the flags how](#page-18-0) the parser should handle read and write processes of objects or xref-tables.

This method should be called static.

You can use this flags to do fine tuning of the caching mechanism. The flags can be combined using a bitwise AND (|) operation.

If any flag is set, except SETAPDF\_P\_CACHE\_NO, a valid writeable path should be set with SetaPDF\_Parser::cacheDir().

### *Parameters*

**[\\$flags](https://www.setasign.de/support/manuals/setapdf-general/setapdf-parser/cache-dir/)**

The parameter defines the caching behaviour of the API. Available values are:

- SETAPDF\_P\_CACHE\_NO Don't read and write cache.
- SETAPDF\_P\_CACHE\_READ\_XREF Try to read the cached xref table.
- SETAPDF\_P\_CACHE\_WRITE\_XREF Write the xref table to cache.
- SETAPDF\_P\_CACHE\_XREF Try to read and write the xref table.
- SETAPDF\_P\_CACHE\_READ\_OBJECTS Try to read cached objects.
- SETAPDF\_P\_CACHE\_WRITE\_OBJECTS Write read objects to cache.
- SETAPDF\_P\_CACHE\_OBJECTS Try to read and write objects to cache.
- SETAPDF\_P\_CACHE\_ALL Read and write objects and xref-tables.

*Return Valuelaso Constants / Configurations)* 

# <span id="page-21-0"></span>**SetaPDF\_Parser::cacheMkdirMode()**

### *Description*

```
SetaPDF_Parser {
       mixed cacheMkdirMode ( [integer $mode=null] )
}
```
[As the caching mec](#page-18-0)hanism creates directories for each pdf document the API internally uses mkdir to create the directory. With this method you can define if and which parameter should be passed as the \$mode parameter of the mkdir-function.

This method should be called static.

*Parameters*

**\$mode**

The file mode.

The parameter consists of three octal number components specifying access restrictions for the owner, the user group in which the owner is in, and to everybody else in this order. More informations about the mode-parameter can be found here.

*Return Values*

# <span id="page-22-0"></span>**SetaPDF\_Parser::cacheNoOfObjectsPerInstance()**

### *Description*

```
SetaPDF_Parser {
       mixed cacheNoOfObjectsPerInstance ( [integer $no=null] )
}
```
[For sure a caching](#page-18-0) process needs more process power as the cached data have to be written to the file system. Often a PDF document is build with more houndres or thousands of objects which can increase the process time to a bad value.

With this method you can define how many maximum objects should be cached per script instance. So you can chop the cache creation over several script executions.

This method should be called static.

If you set the \$no-parameter, for example, to 100, the parser will cache 100 objects per script instance maximum, until all objects are cached.

By default the parser will cache ALL objects.

*Parameters*

**\$no**

The maximum number of objects to cache per instance.

*Return Values*

# <span id="page-23-0"></span>**SetaPDF\_Parser::cacheHashFunction()**

### *Description*

```
SetaPDF_Parser {
       mixed cacheHashFunction ( [callback $hashFunction=null] )
}
```
[To identify a pdf do](#page-18-0)cument the API uses the  $\text{md}5$  file()-function by default.

If you want to create your own identification process or if you already know a hash or unique property of the document you can use this method to define an own function/method which will be called when the parser needs the hash.

This hash/value will be used as the directory name in the cache directory (see SetaPDF\_Parser::cacheDir() ).

The given value will be used as the function parameter of a call user func()-call.

This method should be called static.

### *Parameters*

**\$hashFunction**

The function to be called. (See also informations about the callback type.)

*Return Values*

### **SetaPDF\_FormFiller - Main class**

This manual is out-of-date and covers version 1.x. For version 2.x follow this link.

This is the main class of the SetaPDF-FormFiller API.

*Class Overview*

<span id="page-24-0"></span>**SETASIGN** 

**SetaPDF**  $\Box$  SetaPDF FormFiller

### *[Methods](#page-15-0)*

- ◆ SetaPDF\_FormFiller::factory()
- ➧ SetaPDF\_FormFiller::destruct()
- ◆ SetaPDF\_FormFiller::\_\_destruct()
- ◆ SetaPDF\_FormFiller::setCompatMode()
- ◆ [SetaPDF\\_FormFiller::setUseU](#page-25-0)pdate()
- ◆ [SetaPDF\\_FormFiller::getFields](#page-27-0)[\(\)](#page-28-0)
- ➧ SetaPDF\_FormFiller::getField()
- ➧ [SetaPDF\\_FormFiller::getRelatedFields\(\)](#page-29-0)
- ◆ [SetaPDF\\_FormFiller::fillForms\(\)](#page-30-0)

### *I[nherited Methods](#page-33-0)*

**Class:** SetaPDF

➧ SetaPDF::isError()

### **SetaPDF\_FormFiller::factory()**

<span id="page-25-0"></span>**SETASIGN** 

This manual is out-of-date and covers version 1.x. For version 2.x follow this link.

*Description*

```
SetaPDF_FormFiller extends SetaPDF {
       mixed factory ( string $sourcefile[, string $password=""[, string
       $dest="F"[, boolean $stream=false[, boolean
       $renderAppearancesByViewer=false[, string
       $encoding="windows-1252//IGNORE"]]]]] )
}
```
This method has to be called static and will return an instance of the SetaPDF\_FormFiller class or an SetaPDF\_Error object.

#### *Parameters*

#### **\$sourcefile**

A string that defines the path (relative or absolute) to the original document. Only local paths are allowed.

#### **\$password**

Expects the owner password of the original PDF document if it is encrypted and no rights are granted for editing form fields.

#### **\$dest**

Defines how the resulting document is handled:

- ➧ "F" saves the file to the file system
- ➧ "D" the file will be send to the client with a download dialogue
- ➧ "I" the file will be displayed in the client's browser window.

#### **\$stream**

This parameter is only used if dest is set to "D" or "I". If it is set to *true*, the document will be sent immediately as soon as the first content bytes are available. In this case the length-header will not be sent. If this parameter is set to false, the whole document is held in memory until it is completely assembled.

The streaming facility is very effective, because the client does not become aware of any script processing time.

#### **\$renderAppearancesByViewer**

SETASIGN

Defines that the rendering of form fields will be done by the viewer instead of the API. With this option you also can use UTF-16 strings in form field values and fill in rich text fields (see SetaPDF\_TextField::setValue())

#### **\$encoding**

[The encoding used internally fo](#page-42-0)r field names. Also it is used as the default encoding for field values returned by any getValue()/getOptions() method.

Internally the encoding is passed to a wrapper class (SetaPDF/Tools/Encoding.php) which utilize iconv for the conversion.

### *Return Values*

In case of success you get a new instance of the SetaPDF\_FormFiller class.

On failure an SetaPDF\_Error object will be returned. It is strongly recommened to check this return value with SetaPDF::isError().

#### *Version*

The [\\$encoding parame](#page-16-0)ter is available since version 1.5.4

### **SetaPDF\_FormFiller::destruct()**

This manual is out-of-date and covers version 1.x. For version 2.x follow this link.

*Description*

<span id="page-27-0"></span>**SETASIGN** 

```
SetaPDF_FormFiller extends SetaPDF {
       void destruct ( void )
}
```
[This method will releases](#page-24-0) memory. [You have t](#page-15-0)o call it before an unset()-call on the instance variable to release memory.

*Version*

*Avilable since 1.5.1*

# **SetaPDF\_FormFiller::\_\_destruct()**

This manual is out-of-date and covers version 1.x. For version 2.x follow this link.

*Description*

<span id="page-28-0"></span>**SETASIGN** 

```
SetaPDF_FormFiller extends SetaPDF {
      void __destruct ( void )
```
}

(**[DEPRECATED](#page-24-0)**) Alias for SetaPDF[\\_FormFille](#page-15-0)r::destroy().

*Version*

Deprecated since version [1.5.1](#page-27-0)

# **SetaPDF\_FormFiller::setCompatMode()**

This manual is out-of-date and covers version 1.x. For version 2.x follow this link.

*Description*

<span id="page-29-0"></span>**SETASIGN** 

```
SetaPDF_FormFiller extends SetaPDF {
        setCompatMode ( integer $compatMode )
}
```
[Sets the compatibility mo](#page-24-0)de for differ[ent Acrob](#page-15-0)at versions.

*Parameters*

**\$compatMode**

Potential values include:

- ➧ AREADER\_5
- ➧ AREADER\_6
- ➧ AREADER\_7

# **SetaPDF\_FormFiller::setUseUpdate()**

This manual is out-of-date and covers version 1.x. For version 2.x follow this link.

*Description*

<span id="page-30-0"></span>**SETASIGN** 

```
SetaPDF_FormFiller extends SetaPDF {
      void setUseUpdate ( [boolean $useUpdate=true] )
```
}

[Defines if the resulting do](#page-24-0)cument sh[ould only b](#page-15-0)e updated (very fast) or if the resulting document should be rebuild from scratch.

*Parameters*

**\$useUpdate**

True or false

# **SetaPDF\_FormFiller::getFields()**

This manual is out-of-date and covers version 1.x. For version 2.x follow this link.

*Description*

<span id="page-31-0"></span>**SETASIGN** 

```
SetaPDF_FormFiller extends SetaPDF {
       array getFields ( void )
}
```
[Returns an array of field](#page-24-0) objects. All [entries sho](#page-15-0)uld be handled as references.

*Return value*

An array of field objects.

The keys are the form field names (see SetaPDF\_FormField::getName()).

# **SetaPDF\_FormFiller::getField()**

This manual is out-of-date and covers version 1.x. For version 2.x follow this link.

*Description*

<span id="page-32-0"></span>**SETASIGN** 

```
SetaPDF_FormFiller extends SetaPDF {
       mixed getField ( string $name )
}
```
[Returns a reference to th](#page-24-0)e specific f[orm field.](#page-15-0)

*Parameters*

**\$name**

.

The name of the form field

### *Return value*

A reference to the specific form field. If no form field with the give name is found the method will return false

# **SetaPDF\_FormFiller::getRelatedFields()**

This manual is out-of-date and covers version 1.x. For version 2.x follow this link.

*Description*

<span id="page-33-0"></span>**SETASIGN** 

```
SetaPDF_FormFiller extends SetaPDF {
       mixed getRelatedFields ( [string $byFieldName=null] )
}
```
[This method can be used](#page-24-0) to query r[elated field](#page-15-0) names (same named fields).

*Parameters*

**\$byFieldName**

The name of a form field.

*Return value*

An array of field names if the \$byFieldName isn't NULL and a form field with the given name exists.

If \$byFieldName is NULL an array with all related field names will be returned. For each field with related fields an array entry will be created where by the original field names will be the key in the main array.

## **SetaPDF\_FormFiller::fillForms()**

This manual is out-of-date and covers version 1.x. For version 2.x follow this link.

*Description*

<span id="page-34-0"></span>**SETASIGN** 

```
SetaPDF_FormFiller extends SetaPDF {
       mixed fillForms ( string $target )
}
```
[This method fills in all ch](#page-24-0)anged form [fields and](#page-15-0) send the resulting PDF file to the client or saves it to the local filesystem (as defined in the \$dest-parameter of the factory-method).

### *Parameters*

**\$target**

The resulting filename or path to the local filesystem where the resulting document will be saved.

### *Return value*

# **SetaPDF\_FormField - Abstract Form Field Class**

This manual is out-of-date and covers version 1.x. For version 2.x follow this link.

This class is the abstract class for all available form field types.

*Class Overview*

*Child Classes*

SetaPDF\_FormField

<span id="page-35-0"></span>**SETASIGN** 

**SetaPDF** TextField

**▶ SetaPDF\_ChoiceField** 

♦ SetaPDF\_ButtonField

*Methods*

➧ SetaPDF\_FormField::setValue()

- ➧ SetaPDF\_FormField::getValue()
- ◆ SetaPDF\_FormField::getName()
- ◆ SetaPDF\_FormField::getMD5Name()
- ♦ [SetaPDF\\_FormField::setReadO](#page-36-0)[n](#page-37-0)ly()

# **SetaPDF\_FormField::setValue()**

This manual is out-of-date and covers version 1.x. For version 2.x follow this link.

*Description*

<span id="page-36-0"></span>**SETASIGN** 

```
SetaPDF_FormField {
       void setValue ( void )
}
```
[Sets a value of a specif](#page-35-0)ic form field. Details for each form field type are described separately.

# **SetaPDF\_FormField::getValue()**

This manual is out-of-date and covers version 1.x. For version 2.x follow this link.

*Description*

<span id="page-37-0"></span>**SETASIGN** 

```
SetaPDF_FormField {
       void getValue ( void )
}
```
[Gets the current value o](#page-35-0)f a form field. Details for each form field type are described separately.

### **SetaPDF\_FormField::getName()**

This manual is out-of-date and covers version 1.x. For version 2.x follow this link.

*Description*

<span id="page-38-0"></span>**SETASIGN** 

```
SetaPDF_FormField {
       string getName ( [mixed $oname=false] )
}
```
[This method returns the](#page-35-0) name of a form field. This is also the index, which is used in the fields-array returned by SetaPDF\_FormFiller::getFields(). Furthermore this name can be used to query a form field by SetaPDF\_FormFiller::getField().

#### *Parameters*

#### **[\\$oname](#page-32-0)**

This parameter is only available as of version 1.2.3.

It has only a meaning if you use form field references in your PDF document. That means, you use a single name for different form fields. If you change one of this fields the value will be updated in each related field.

The API suffixes such form field names with '#N', where N is an incremental number. To get the real name (without '#N') you simply have to pass true to this method.

To get all related fields you can use the 'relatedFields'-property of the SetaPDF\_FormFiller instance.

Before version 1.2.3 you can simply check the 'oname'-property.

#### *Return Value*

Returns the specific name of a form field. This is the value which was defined in f.g. Acrobat for a form field.

# **SetaPDF\_FormField::getMD5Name()**

This manual is out-of-date and covers version 1.x. For version 2.x follow this link.

### *Description*

<span id="page-39-0"></span>**SETASIGN** 

```
SetaPDF_FormField {
       string getMD5Name ( void )
}
```
[Acrobat accepts any na](#page-35-0)me for form fields - also special chars, which cannot be used within normal html forms. This method returns the md5-hash of the form fields name to give you the possibility to match the md5-string to the original form field.

### *Return Value*

Returns the names md5-hash of a specific form field.

# **SetaPDF\_FormField::setReadOnly()**

This manual is out-of-date and covers version 1.x. For version 2.x follow this link.

*Description*

<span id="page-40-0"></span>**SETASIGN** 

```
SetaPDF_FormField {
       void setReadOnly ( [boolean $value=true] )
}
```
[Sets or removes the rea](#page-35-0)d-only flag from the desired form field.

*Parameters*

**\$value**

Set (true) or remove (false) the read-only flag.

*Version*

available since version 1.5

# **SetaPDF\_TextField**

<span id="page-41-0"></span>**SETASIGN** 

This manual is out-of-date and covers version 1.x. For version 2.x follow this link.

This class modifies text fields with one or more lines.

*Class Overview*

SetaPDF\_FormField **└─ SetaPDF\_TextField** 

### *[Methods](#page-35-0)*

- ◆ SetaPDF\_TextField::setValue()
- ➧ SetaPDF\_TextField::getValue()
- ♦ SetaPDF\_TextField::setTranslateLeading()
- ◆ [SetaPDF\\_TextField::setLink\(\)](#page-42-0)

### *I[nherited Methods](#page-44-0)*

**Class:** SetaPDF\_FormField

- ◆ SetaPDF\_FormField::getName()
- ➧ SetaPDF\_FormField::getMD5Name()
- ◆ SetaP[DF\\_FormField::setRea](#page-35-0)dOnly()

## **SetaPDF\_TextField::setValue()**

<span id="page-42-0"></span>**SETASIGN** 

This manual is out-of-date and covers version 1.x. For version 2.x follow this link.

*Description*

```
SetaPDF_TextField extends SetaPDF_FormField {
```
mixed **setValue** ( mixed \$value[, boolean \$dontReCreateAppearance=false] ) }

[Sets the new value for a](#page-41-0) form field.

*Parameters*

**\$value**

The new value of the text field.

Experimental: If the text field is defined as a rich text field and the \$renderAppearancesByViewer-parameter of the factory-method is set to *true*, the method accepts an array with 2 keys:

Key 0: The value for the style-attribute of the body-tag.

Key 1: The new content of the body tag.

#### **\$dontReCreateAppearance**

This flag is experimental and is recognized only if the \$renderAppearancesByViewer-parameter of the factory-method is set to true. If this parameter is set to true the API will not create the appearance for the text field (this will be done by the viewer application), which will lead into a faster form filling process.

### *Return Va[lue](#page-25-0)*

## **SetaPDF\_TextField::getValue()**

**SETASIGN** 

This manual is out-of-date and covers version 1.x. For version 2.x follow this link.

*Description*

```
SetaPDF_TextField extends SetaPDF_FormField {
       mixed getValue ( [boolean $richText=false[, string $encoding=null]] )
```
}

[Gets the current value o](#page-41-0)f the text fi[eld.](#page-35-0)

#### *Parameters*

#### **\$richText**

If this value is set to true and the form field is defined as a richtext field, the API returns an array with the following keys:

#### body:

The current content of the body-tag.

bodystyle: The value of the style-attribute of the body-tag.

value: The plaintext value.

#### \_xml:

The complete xml data.

#### **\$encoding**

Defines the encoding of the returned string. If left to "null" the encoding provided in the factory -method is used (default: windows-1252//IGNORE). The conversion is handle through a wrapper class around iconv (SetaPDF/Tools/Encoding.php).

Pass false to get the untouched value in PdfDocEncoding or UTF-16BE.

### *Return Value*

A normal text field will return the current value.

A rich text field will return an array, as described above.

# **SetaPDF\_TextField::setTranslateLeading()**

This manual is out-of-date and covers version 1.x. For version 2.x follow this link.

*Description*

<span id="page-44-0"></span>**SETASIGN** 

```
SetaPDF_TextField extends SetaPDF_FormField {
       void setTranslateLeading ( integer $translateLeading )
```
}

[In some cases the API](#page-41-0) cannot reca[lculate the desired leadi](#page-35-0)ng of a font in a specific formfield.

This method can be used to adjust this kind of leading.

Be aware that nearly every Acrobat Reader version handles leading in multiline textfields in a different way.

Also see SetaPDF\_FormFiller::setCompatMode()

*Parameters*

**\$transl[ateLeading](#page-29-0)**

The translation of the leading in pt.

# **SetaPDF\_TextField::setLink()**

<span id="page-45-0"></span>**SETASIGN** 

This manual is out-of-date and covers version 1.x. For version 2.x follow this link.

*Description (Experimental!)*

```
SetaPDF_TextField extends SetaPDF_FormField {
      boolean setLink ( string $link )
```
}

[Adds a link annotation a](#page-41-0)bove the fo[rmfield.](#page-35-0)

*Parameters*

**\$link**

The link value. For example: http://www.setasign.de

### *Return Value*

True, if everythings works as expected. False if the API was not able to add a link annotation above the formfield.

# **SetaPDF\_ChoiceField**

<span id="page-46-0"></span>**SETASIGN** 

This manual is out-of-date and covers version 1.x. For version 2.x follow this link.

This class modifies choice fields.

*Class Overview*

SetaPDF\_FormField L SetaPDF\_ChoiceField

### *[Methods](#page-35-0)*

- ♦ SetaPDF\_ChoiceField::getOptions()
- ➧ SetaPDF\_ChoiceField::setValue()
- ➧ SetaPDF\_ChoiceField::getValue()

### *I[nherited Methods](#page-48-0)*

**Class:** SetaPDF\_FormField

- ◆ SetaPDF\_FormField::getName()
- ◆ SetaPDF\_FormField::getMD5Name()
- ➧ SetaP[DF\\_FormField::setRea](#page-35-0)dOnly()

# **SetaPDF\_ChoiceField::getOptions()**

This manual is out-of-date and covers version 1.x. For version 2.x follow this link.

*Description*

<span id="page-47-0"></span>**SETASIGN** 

```
SetaPDF_ChoiceField extends SetaPDF_FormField {
       array getOptions ( [string $encoding='windows-1252'] )
```
}

[This method returns the av](#page-46-0)ailable opti[ons of the desired choic](#page-35-0)e field.

*Parameters*

**\$encoding**

Defines the encoding of the returned strings.

By default the API use mb convert\_encoding() to convert the encoding. If the mb\_\* functions are not available iconv() is used.

*Return Value*

An array of name and [value pa](http://www.php.net/manual/en/function.iconv.php)irs.

# **SetaPDF\_ChoiceField::setValue()**

This manual is out-of-date and covers version 1.x. For version 2.x follow this link.

*Description*

<span id="page-48-0"></span>**SETASIGN** 

```
SetaPDF_ChoiceField extends SetaPDF_FormField {
       mixed setValue ( mixed $value )
```
}

[Sets the new selected opt](#page-46-0)ion or optio[ns of the choice field.](#page-35-0)

*Parameters*

**\$value**

To select a single option just pass the zerobased index returned from SetaPDF\_ChoiceField::getOptions() to this method. In case to select multiple options (if allowed) pass an array with the zerobased indexes as values to this method.

A choice field allows different values depending on it's own definition:

[If the choice field is defined as a com](#page-47-0)bo box, it just can hold one value.

If it is defined as a list box and multiselect is set it can hold multiple values.

A special case is a choice field which offers an editable text box. In this case the value haven't to be an index of the option list but can be any text like a text field.

### *Return Value*

# **SetaPDF\_ChoiceField::getValue()**

This manual is out-of-date and covers version 1.x. For version 2.x follow this link.

*Description*

<span id="page-49-0"></span>**SETASIGN** 

```
SetaPDF_ChoiceField extends SetaPDF_FormField {
       mixed getValue ( [string $encoding=null] )
```
}

[Returns the current select](#page-46-0)ed option(s)[.](#page-35-0)

*Parameters*

**\$encoding**

Defines the encoding of the returned string(s). If left to "null" the encoding provided in the factory -method is used (default: windows-1252//IGNORE). The conversion is handle through a wrapper class around **iconv** (SetaPDF/Tools/Encoding.php).

Pass false to get the untouched value in PdfDocEncoding or UTF-16BE.

#### *Return Value*

A string or an array of strings representing the currently selected values.

# **SetaPDF\_ButtonField**

<span id="page-50-0"></span>**SETASIGN** 

This manual is out-of-date and covers version 1.x. For version 2.x follow this link.

This class modifies button fields like checkboxes and radiobuttons. A radio button group is managed through the SetaPDF\_But[tonF](https://www.setasign.de/support/manuals/setapdf-formfiller/)ield\_Group class.

### *Class Overview*

SetaPDF\_FormField **└─ SetaPDF\_ButtonField** 

### *[Methods](#page-35-0)*

- ➧ SetaPDF\_ButtonField::push()
- ◆ SetaPDF\_ButtonField::pull()
- ◆ SetaPDF\_ButtonField::setValue()
- ♦ SetaPDF\_ButtonField::getValue()
- ♦ [SetaPDF\\_ButtonField::isPush](#page-51-0)ed()

### *I[nherited Methods](#page-54-0)*

#### **Class:** SetaPDF\_FormField

- ◆ SetaPDF\_FormField::getName()
- ◆ SetaPDF\_FormField::getMD5Name()
- ♦ SetaP[DF\\_FormField::setRea](#page-35-0)dOnly()

# **SetaPDF\_ButtonField::push()**

<span id="page-51-0"></span>**SETASIGN** 

This manual is out-of-date and covers version 1.x. For version 2.x follow this link.

*Description*

```
SetaPDF_ButtonField extends SetaPDF_FormField {
      mixed push ( void )
```
}

[Pushes/activates a checkb](#page-50-0)ox or radio [button.](#page-35-0)

*Return Value*

# **SetaPDF\_ButtonField::pull()**

<span id="page-52-0"></span>**SETASIGN** 

This manual is out-of-date and covers version 1.x. For version 2.x follow this link.

*Description*

```
SetaPDF_ButtonField extends SetaPDF_FormField {
      mixed pull ( void )
```
}

[Deactivates a checkbox or](#page-50-0) radio butto[n.](#page-35-0)

*Return Value*

# **SetaPDF\_ButtonField::setValue()**

This manual is out-of-date and covers version 1.x. For version 2.x follow this link.

*Description*

<span id="page-53-0"></span>**SETASIGN** 

```
SetaPDF_ButtonField extends SetaPDF_FormField {
       mixed setValue ( [boolean $active=true] )
}
```
[This method is a wrapper](#page-50-0) method for [pull\(\) or push\(\) calls.](#page-35-0)

*Parameter*

**\$active**

Use true for activate/check the checkbox or radiobutton. Use false to deactivate it.

### *Return Value*

# **SetaPDF\_ButtonField::getValue()**

This manual is out-of-date and covers version 1.x. For version 2.x follow this link.

*Description*

<span id="page-54-0"></span>**SETASIGN** 

```
SetaPDF_ButtonField extends SetaPDF_FormField {
       string getValue ( void )
```
}

[Get the current exportvalu](#page-50-0)e of the for[m field.](#page-35-0)

*Return Value*

The exportvalue of the form field. If field is not active this method returns /Off

# **SetaPDF\_ButtonField::isPushed()**

This manual is out-of-date and covers version 1.x. For version 2.x follow this link.

*Description*

<span id="page-55-0"></span>**SETASIGN** 

```
SetaPDF_ButtonField extends SetaPDF_FormField {
      boolean isPushed ( void )
```
}

[Checks if a checkbox or ra](#page-50-0)diobutton i[s active.](#page-35-0)

*Return Value*

True or false indication if the form field is active or deactive.

# **SetaPDF\_ButtonField\_Group**

<span id="page-56-0"></span>**SETASIGN** 

This manual is out-of-date and covers version 1.x. For version 2.x follow this link.

This class represents a group of buttons as radiobutton groups known from html.

This class is not inherited [from](https://www.setasign.de/support/manuals/setapdf-formfiller/) SetaPDF\_FormField, because it just acts as a collection and maps actions through the different form fields.

*Class Overview*

#### SetaPDF\_ButtonField\_Group

### *Methods*

- ♦ SetaPDF\_ButtonField\_Group::getButtons()
- ♦ SetaPDF\_ButtonField\_Group::getName()
- ♦ SetaPDF\_ButtonField\_Group::getMD5Name()
- ♦ SetaPDF ButtonField Group::setReadOnly()
- ➧ [SetaPDF\\_ButtonField\\_Group::setValue\(\)](#page-57-0)

# **SetaPDF\_ButtonField\_Group::getButtons()**

This manual is out-of-date and covers version 1.x. For version 2.x follow this link.

*Description*

<span id="page-57-0"></span>**SETASIGN** 

```
SetaPDF_ButtonField_Group {
       array getButtons ( void )
}
```
[This method gives access to all Se](#page-56-0)taPDF\_ButtonField objects that are part of the group.

*Return Value*

An array of **SetaPDF** ButtonFie[ld objects.](#page-50-0)

# **SetaPDF\_ButtonField\_Group::getName()**

This manual is out-of-date and covers version 1.x. For version 2.x follow this link.

*Description*

<span id="page-58-0"></span>**SETASIGN** 

```
SetaPDF_ButtonField_Group {
       string getName ( void )
}
```
[This method returns the name of a](#page-56-0) form field. This is also the index, which is used in the fields-array returned by SetaPDF\_FormFiller::getFields(). Furthermore this name can be used to query a form field by SetaPDF\_FormFiller::getField().

### *Return Value*

[Returns the specific name of a f](#page-32-0)orm field. This is the value which was defined in f.g. Acrobat for a form field.

# **SetaPDF\_ButtonField\_Group::getMD5Name()**

This manual is out-of-date and covers version 1.x. For version 2.x follow this link.

### *Description*

**SETASIGN** 

```
SetaPDF_ButtonField_Group {
       string getMD5Name ( void )
}
```
[Acrobat accepts any name for form](#page-56-0) fields - also special chars, which cannot be used within normal html forms. This method returns the md5-hash of the form fields name to give you the possibility to match the md5-string to the original form field.

### *Return Value*

Returns the names md5-hash of a specific form field.

# **SetaPDF\_ButtonField\_Group::setReadOnly()**

This manual is out-of-date and covers version 1.x. For version 2.x follow this link.

### *Description*

**SETASIGN** 

```
SetaPDF_ButtonField_Group {
       void setReadOnly ( [boolean $value=true] )
}
```
[Sets or removes the read-only flag](#page-56-0) from the field group.

*Parameters*

**\$value**

Set (true) or remove (false) the read-only flag.

### *Version*

available since version 1.5

# **SetaPDF\_ButtonField\_Group::setValue()**

This manual is out-of-date and covers version 1.x. For version 2.x follow this link.

### *Description*

**SETASIGN** 

```
SetaPDF_ButtonField_Group {
       mixed setValue ( string $buttonName )
}
```
[Pushes the desired button in the b](#page-56-0)utton group.

*Parameters*

**\$buttonName**

The name of the button to push.

### *Return Value*